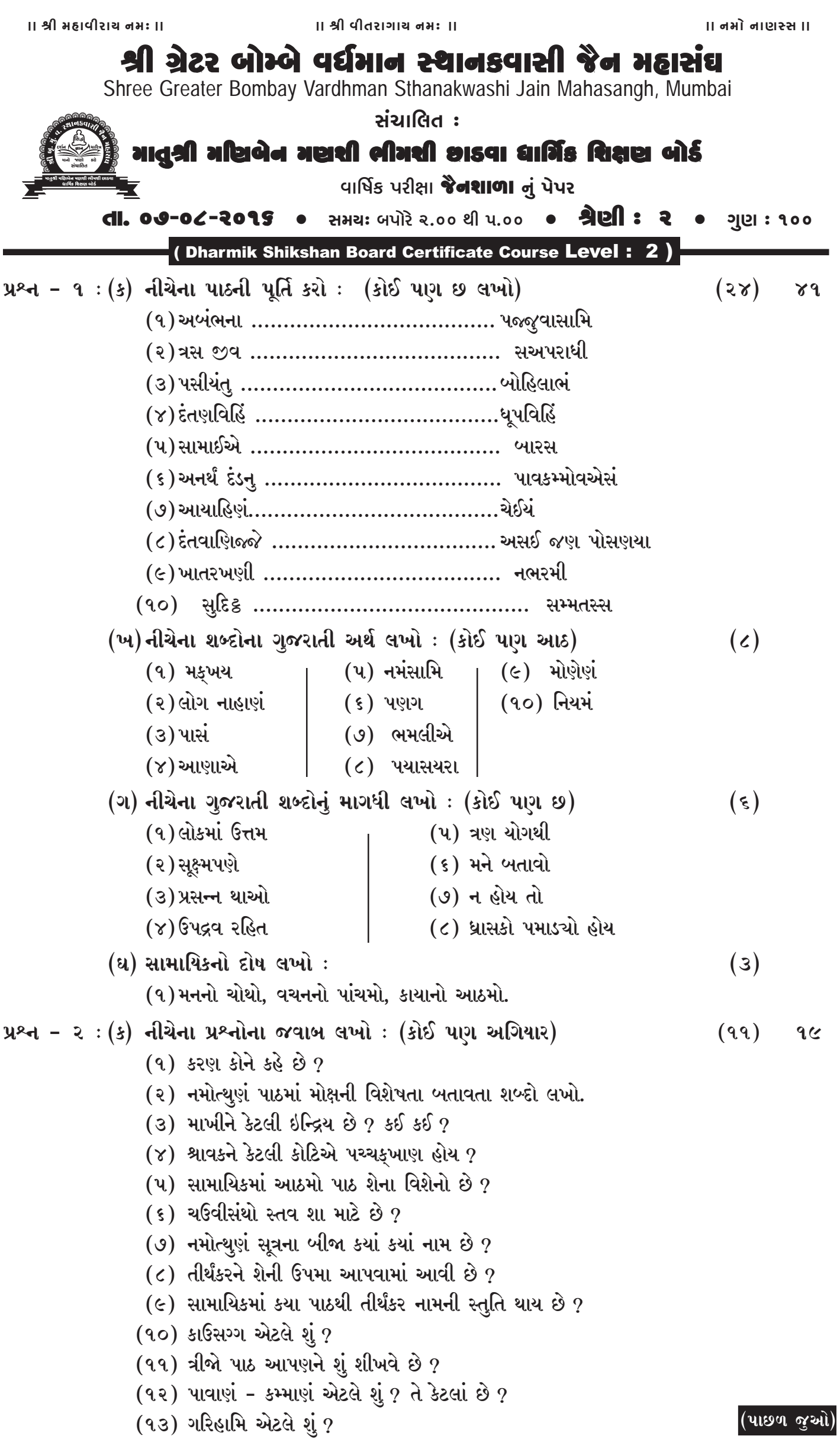

(જૈન શાળા : શ્રેણ-૨) - ૨ (ખ)જોડી બનાવો ઃ  $(\lambda)$ અ  $\underline{\mathbf{M}}$ (૧) આલોચના સૂત્ર જેન સાધુ (૨)શલ્ય ડ્યુટ ઈરિયાવહિયં (૩) દીક્ષા કાંટો  $(\gamma)$  આગાર (ગ) 'સાચું' છે કે 'ખોટું' તે લખો. ખોટું હોય તો સુધારીને લખો :  $(\lambda)$ (૧) મહિયા એટલે ભાવથી સ્મરણ કરવું. (૨) તીર્થંકર ભગવાન આઠ દાન દેનારા છે. (૩) પાપના પગથિયાં ૧૮ છે. (૪) સુવિધિનાથ સ્વામીનું બીજું નામ પુષ્ફદંત પ્રભુ છે. પ્રશ્ન – ૨ : (ક) નીચેના પ્રશ્નોના જવાબ લખો : (કોઈ પણ દસ)  $(90)$ २० (૧) સુખ દુઃખ કોના જેવું નાશવંત છે ? (૭) વિનય માટે કોને યાદ કરીશું ? (૨) મોક્ષમાં રહેલા આત્માને શું કહેવાય ? (c) મોક્ષ કોને કહેવાય ? (૩) મૃત્યુ સમયે સાચું શરણું કોણ આપે ? (૯) આત્માને કોણ જોઈ શકે છે ? (૪) સેવા માટે કોને યાદ કરીશું ? (૧૦) શું શું કાયમ ના ટકે ? (૧૧) સચેત એટલે શું ?  $($ ૫) દરરોજ જમતાં પહેલાં કઈ ભાવના ભાવીશ ?  $(98)$  આ દુનિયા શાનાથી ભરેલી છે ? (૬) રોગોથી કોણ બચાવે ? (ખ)નીચેના જવાબ લખો :  $(3)$ (૧)જ્ઞાનવૃદ્ધિનો ચોથો, આઠમો અને નવમો બોલ લખો. (૨)અભિગમ એટલે શું ? ત્રીજો અભિગમ સમજાવો. (ગ) ખાલી જગ્યા પૂરો :  $(\mathfrak{z})$  $($ ૧) શાલિભદ્ર જેવો ………. ક્યારે કરીશ ? $|($ ૩) દુઃખથી ……… ના જવું.  $(2)$  ........... તપ કરવાથી જ્ઞાન વધે છે.  $|(x)$  .........પાપની પ્રવૃત્તિને સાવધયોગ કહે છે. (ઘ) હું કોણ છું તે કહો ઃ  $(\mathbf{u})$ (૧) આનું પાલન કરીને અભ્યાસ કરવાથી જ્ઞાન વધે છે. (૨)આના જેવું સામાયિક ક્યારે કરીશ ? (૩)આ ઘટાડીને અભ્યાસ કરવાથી જ્ઞાન વધે છે. (૪)મારે ત્યાં આનંદ જ આનંદ છે. (૫) આના જેવું તપ ક્યારે કરીશ ? પ્રશ્ન – ૪ : વાર્તાના આધારે પ્રશ્નોના જવાબ લખો :  $(\mathbf{u})$  $90$ (૧)સુખ દુઃખ કોના જેવું નાશવંત છે ? (૨)મેઘમાળી દેવને કોનો ભય લાગ્યો ? (૩)ચંપાપુરી નગરીના રાજા-રાણીનું નામ લખો. (૪)ચંદનબાળા કેટલા સાધ્વીનાં ગુરુણી બન્યાં ? (૫)દીક્ષા લીધા બાદ નંદીષેણમુનિના વખાણ કોણ કરવા લાગ્યું ? (૬)કોણ બોલે છે ? (પ) ૧. ધન્ય છે તમને મુનિ નંદીષેણ, તમારી સેવા ખરેખર અદ્ભુત અને અનન્ય છે. ૨. અરે તાપસ ! તમે આ શું કરો છો ? ૩. અરે, આ તો મારી ભાણેજ વસુમતી ! ૪. અરે છોકરા ! તું કેવો બકવાટ કરે છે ? પ. માફ કરજો મુનિરાજ ! મને આવતાં જરા મોડું થઈ ગયું છે. પ્રશ્ન – ૫ ઃકાવ્ય પૂર્તિ કરો ઃ 90 (૧)મને વિદ્યા …………………. સંતાડું છું (૨) આચાર્ય ……………………… રમનાર ''જય ﷺ∖જિનેન્દ્ર'' (૩)મોક્ષ અભિલાષી ……………. વિશ્વાસ છે.